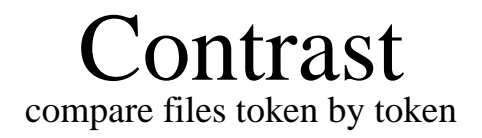

.

# Reference Manual

Peter Miller *pmiller@opensource.org.au* This document describes Contrast version 0 and was prepared 20 May 2012.

.

This document describing the Contrast package, and the Contrast utility programs, are Copyright © 2006, 2009, 2010, 2012 Peter Miller

This program is free software; you can redistribute it and/or modify it under the terms of the GNU General Public License as published by the Free Software Foundation; either version 3 of the License, or (at your option) any later version.

This program is distributed in the hope that it will be useful, but WITHOUT ANY WARRANTY; without even the implied warranty of MERCHANTABILITY or FITNESS FOR A PARTICU-LAR PURPOSE. See the GNU General Public License for more details.

You should have received a copy of the GNU General Public License along with this program. If not, see <http://www.gnu.org/licenses/>.

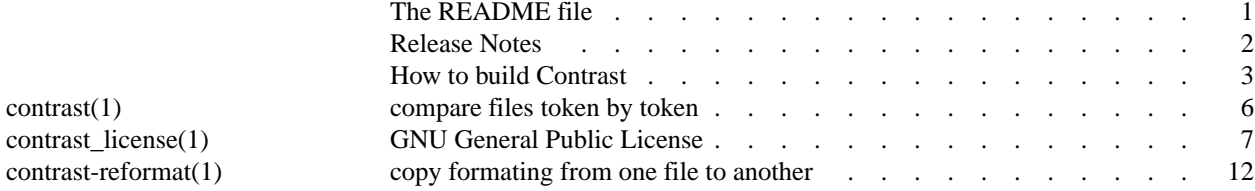

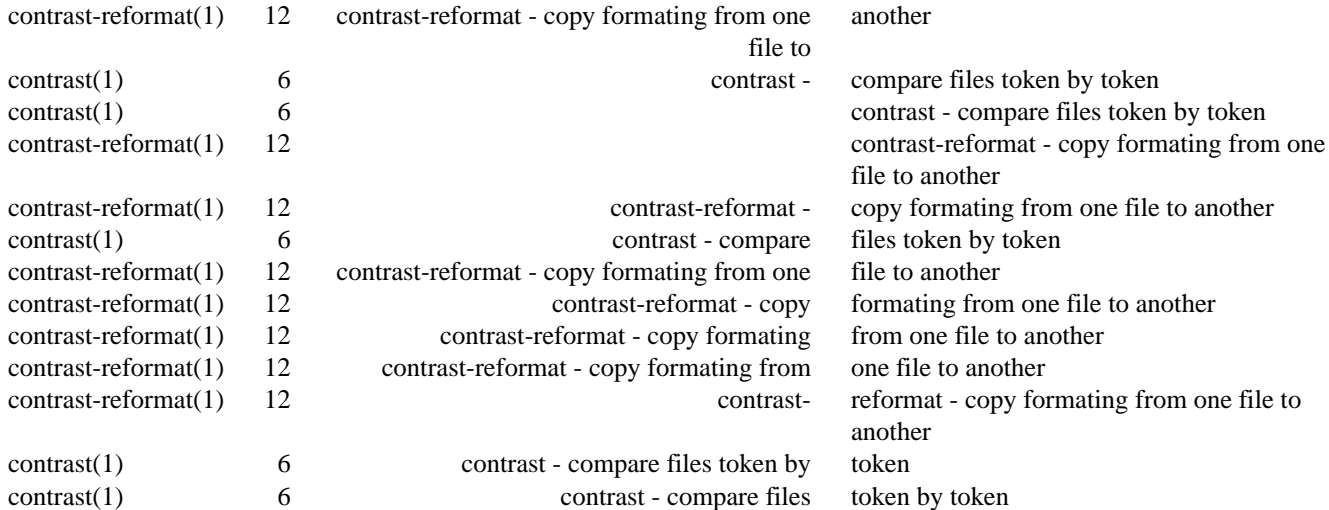

contrast − compare files token by token

## **DESCRIPTION**

The *contrast* package is a collection of tools for comparing files line by line.

## **ARCHIVE SITE**

The latest version of *Contrast* is available on the Web from:

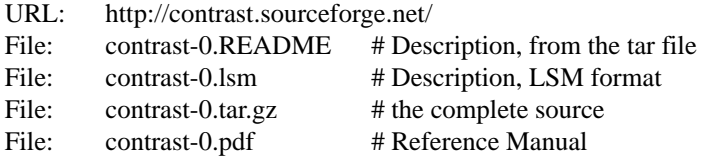

# **BUILDING CONTRAST**

Full instructions for building *Contrast* may be found in the *BUILDING* file included in this distribution.

## **COPYRIGHT**

*Contrast* version 0

Copyright © 2006, 2009, 2010, 2012 Peter Miller

This program is free software; you can redistribute it and/or modify it under the terms of the GNU General Public License as published by the Free Software Foundation; either version 3 of the License, or (at your option) any later version.

This program is distributed in the hope that it will be useful, but WITHOUT ANY WARRANTY; without even the implied warranty of MERCHANTABILITY or FITNESS FOR A PARTICULAR PURPOSE. See the GNU General Public License for more details.

You should have received a copy of the GNU General Public License along with this program. If not, see <http://www.gnu.org/licenses/>.

It should be in the *LICENSE* file included with this distribution.

# **AUTHOR**

Peter Miller E-Mail: pmiller@opensource.org.au  $/\sqrt{\star}$  WWW: http://miller.emu.id.au/pmiller/

# **RELEASE NOTES**

This section details the various features and bug fixes of the various releases.

#### **Version 0.1 (2010-Sep-25)**

- the code now uses libexplain to report errors. http://libexplain.sourceforge.net/
- There is now a link to the PPA on the web site, as a source of pre-built Ubuntu packages.
- The License has been updated to GPLv3

# **Version 0.0 (2006-Nov-14)**

First public release.

How to build Contrast

#### **BEFORE YOU START**

There are a few pieces of software you may want to fetch and install before you proceed with your installation of Contrast.

#### gtkmm 3.0

The C++ interface for the popular GUI library GTK+. Don't build this yourself, it hurts. Instead install the *gtkmm-3.0-dev* or *gtkmm-3.0-devel* package from your distro. http://www.gtkmm.org/

## libexplain

The error messages are produced via libexplain. http://libexplain.sourceforge.net/

#### GNU Groff

The documentation for the *Contrast* package was prepared using the GNU Groff package (version 1.14 or later). This distribution includes full documentation, which may be processed into PostScript or DVI files at install time − if GNU Groff has been installed.

#### **SITE CONFIGURATION**

The **contrast** package is configured using the *configure* program included in this distribution.

The *configure* shell script attempts to guess correct values for various system-dependent variables used during compilation, and creates the *Makefile* and *lib/config.h* files. It also creates a shell script *config.status* that you can run in the future to recreate the current configuration.

Normally, you just *cd* to the directory containing *contrast*'s source code and then type

**%** ./configure *...lots of output...* **%**

Running *configure* takes a minute or two. While it is running, it prints some messages that tell what it is doing. If you don't want to see the messages, run *configure* using the quiet option; for example,

**%** ./configure --quiet

%

To compile the **contrast** package in a different directory from the one containing the source code, you must use a version of *make* that supports the *VPATH* variable, such as *GNU make*. Change directory to the directory where you want the object files and executables to go and run the *configure* script. The *configure* script automatically checks for the source code in the directory that *configure* is in and in *..* (the parent directory). If for some reason *configure* is not in the source code directory that you are configuring, then it will report that it can't find the source code. In that case, run *configure* with the option  $--$ srcdir=*DIR*, where *DIR* is the directory that contains the source code.

By default, *configure* will arrange for the *make install* command to install the **contrast** package's files in */usr/local/bin*, and */usr/local/man*. There are options which allow you to control the placement of these files.

--prefix=*PA TH*

This specifies the path prefix to be used in the installation. Defaults to */usr/local* unless otherwise specified.

```
--exec-prefix=PA TH
```
You can specify separate installation prefixes for architecture-specific files files. Defaults to *\${prefix}* unless otherwise specified.

--bindir=*PA TH*

This directory contains executable programs. On a network, this directory may be shared between machines with identical hardware and operating systems; it may be mounted read-only. Defaults to *\${exec\_prefix}/bin* unless otherwise specified.

#### --mandir=*PA TH*

This directory contains the on-line manual entries. On a network, this directory may be shared between all machines; it may be mounted read-only. Defaults to *\${prefix}/man* unless otherwise specified.

The *configure* script ignores most other arguments that you give it; use the --help option for a complete list.

On systems that require unusual options for compilation or linking that the *contrast* package's *configure* script does not know about, you can give *configure* initial values for variables by setting them in the environment. In Bourne-compatible shells, you can do that on the command line like this:

```
$ CXX='g++ -traditional' LIBS=-lposix ./configure
...lots of output...
```
**\$**

Here are the *make* variables that you might want to override with environment variables when running *configure*.

#### Variable: CXX

C++ compiler program. The default is *c++*.

#### Variable: CPPFLAGS

Preprocessor flags, commonly defines and include search paths. Defaults to empty. It is common to use CPPFLAGS=-I/usr/local/include to access other installed packages.

#### Variable: INSTALL

Program to use to install files. The default is *install* if you have it, *cp* otherwise.

Variable: LIBS

Libraries to link with, in the form  $-1$ *foo*  $-1$ *bar*. The *configure* script will append to this, rather than replace it. It is common to use LIBS=-L/usr/local/lib to access other installed packages.

If you need to do unusual things to compile the package, the author encourages you to figure out how *configure* could check whether to do them, and mail diffs or instructions to the author so that they can be included in the next release.

# **BUILDING CONTRAST**

All you should need to do is use the

**%** make *...lots of output...* **%**

command and wait. When this finishes you should see a directory called *bin* containing several programs.

If you have GNU Groff installed, the build will also create a *etc/reference.ps* file. This contains the README file, this BUILDING file, and all of the man pages.

You can remove the program binaries and object files from the source directory by using the

**%** make clean *...lots of output...* **%**

command. To remove all of the above files, and also remove the *Makefile* and *lib/config.h* and *config.status* files, use the

```
% make distclean
...lots of output...
%
```
command.

The file *etc/configure.in* is used to create *configure* by a GNU program called *autoconf*. You only need to know this if you want to regenerate *configure* using a newer version of *autoconf*.

# **TESTING CONTRAST**

The *contrast* package comes with a test suite. To run this test suite, use the command

```
% make sure
...lots of output...
Passed All Tests
%
```
The tests take a few seconds each, with a few very fast, and a couple very slow, but it varies greatly depending on your CPU.

If all went well, the message Passed All Tests should appear at the end of the make.

## **INSTALLING CONTRAST**

As explained in the *SITE CONFIGURATION* section, above, the *contrast* package is installed under the */usr/local* tree by default. Use the --prefix=*PA TH* option to *configure* if you want some other path. More specific installation locations are assignable, use the --help option to *configure* for details.

All that is required to install the *contrast* package is to use the

**%** make install *...lots of output...* **%**

command. Control of the directories used may be found in the first few lines of the *Makefile* file and the other files written by the *configure* script; it is best to reconfigure using the *configure* script, rather than attempting to do this by hand.

## **GETTING HELP**

If you need assistance with the *contrast* package, please do not hesitate to contact the author at

Peter Miller <pmiller@opensource.org.au>

Any and all feedback is welcome.

When reporting problems, please include the version number given by the

**%** contrast -V

**contrast version** *0.D002 ...warranty disclaimer...* **%**

command. Please do not send this example; run the program for the exact version number.

# **COPYRIGHT**

*contrast* version 0 Copyright © 2006, 2009, 2010, 2012 Peter Miller

The *contrast* package is distributed in the hope that it will be useful, but WITHOUT ANY WARRANTY; without even the implied warranty of MERCHANTABILITY or FITNESS FOR A PARTICULAR PURPOSE. See the GNU General Public License for more details.

It should be in the *LICENSE* file included with this distribution.

## **AUTHOR**

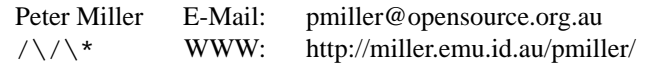

contrast − compare files token by token

## **SYNOPSIS**

**contrast** [ −*option*... ] *left-file right-file* **contrast −l contrast −L contrast −V**

# **DESCRIPTION**

The contrast command is used to compare files token by token. The user is presented with an X11 GUI to see the changes.

# **OPTIONS**

The contrast command understands the following options:

**−a** *name* Select the comparison algorithm to be used.

- **−l** List the available comparison algorithms.
- **−L** List the available tokenizer styles.
- **−t** *name* Select the tokenizer to be used. If none is specified, and the file name indicates it is a C source file (or a similar language), a C tokenizer will be used; otherwise a generic tokenizer will be used.

**−V** Print the version of *contrast* and exit.

#### **EXIT STATUS**

The contrast command exits with status 1 on any error. The contrast command only exits with status 0 if there are no errors.

## **SEE ALSO**

*diff*(1) compare files line by line

```
contrast-reformat(1)
```
reformat one file using the white space of another

## **COPYRIGHT**

*contrast* version 0 Copyright © 2006, 2009, 2010, 2012 Peter Miller

The *contrast* program comes with ABSOLUTELY NO WARRANTY; for details use the '*contrast -VERSion License*' command. This is free software and you are welcome to redistribute it under certain conditions; for details use the '*contrast -VERSion License*' command.

# **AUTHOR**

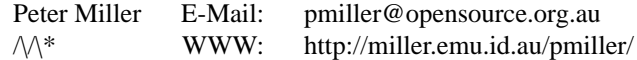

# GNU GENERAL PUBLIC LICENSE Version 2, June 1991

Copyright (C) 1989, 1991 Free Software Foundation, Inc., 51 Franklin Street, Fifth Floor, Boston, MA 02110-1301 USA

Everyone is permitted to copy and distribute verbatim copies of this license document, but changing it is not allowed.

## Preamble

The licenses for most software are designed to take away your freedom to share and change it. By contrast, the GNU General Public License is intended to guarantee your freedom to share and change free software -- to make sure the software is free for all its users. This General Public License applies to most of the Free Software Foundation's software and to any other program whose authors commit to using it. (Some other Free Software Foundation software is covered by the GNU Library General Public License instead.) You can apply it to your programs, too.

When we speak of free software, we are referring to freedom, not price. Our General Public Licenses are designed to make sure that you have the freedom to distribute copies of free software (and charge for this service if you wish), that you receive source code or can get it if you want it, that you can change the software or use pieces of it in new free programs; and that you know you can do these things.

To protect your rights, we need to make restrictions that forbid anyone to deny you these rights or to ask you to surrender the rights. These restrictions translate to certain responsibilities for you if you distribute copies of the software, or if you modify it.

For example, if you distribute copies of such a program, whether gratis or for a fee, you must give the recipients all the rights that you have. You must make sure that they, too, receive or can get the source code. And you must show them these terms so they know their rights.

We protect your rights with two steps: (1) copyright the software, and (2) offer you this license which gives you legal permission to copy, distribute and/or modify the software.

Also, for each author's protection and ours, we want to make certain that everyone understands that there is no warranty for this free software. If the software is modified by someone else and passed on, we want its recipients to know that what they have is not the original, so that any problems introduced by others will not reflect on the original authors' reputations.

Finally, any free program is threatened constantly by software patents. We wish to avoid the danger that redistributors of a free program will individually obtain patent licenses, in effect making the program proprietary. To prevent this, we have made it clear that any patent must be licensed for everyone's free use or not licensed at all.

The precise terms and conditions for copying, distribution and modification follow.

#### GNU GENERAL PUBLIC LICENSE TERMS AND CONDITIONS FOR COPYING, DISTRIBUTION AND MODIFICATION

0. This License applies to any program or other work which contains a notice placed by the copyright holder saying it may be distributed under the terms of this General Public License. The "Program", below, refers to any such program or work, and a "work based on the Program" means either the Program or any derivative work under copyright law: that is to say, a work containing the Program or a portion of it, either verbatim or with modifications and/or translated into another language. (Hereinafter, translation is included without limitation in the term "modification".) Each licensee is addressed as "you".

Activities other than copying, distribution and modification are not covered by this License; they are outside its scope. The act of running the Program is not restricted, and the output from the Program is covered only if its contents constitute a work based on the Program (independent of having been made by running the Program). Whether that is true depends on what the Program does.

1. You may copy and distribute verbatim copies of the Program's source code as you receive it, in any medium, provided that you conspicuously and appropriately publish on each copy an appropriate copyright notice and disclaimer of warranty; keep intact all the notices that refer to this License and to the absence of any warranty; and give any other recipients of the Program a copy of this License along with the Program.

You may charge a fee for the physical act of transferring a copy, and you may at your option offer warranty protection in exchange for a fee.

2. You may modify your copy or copies of the Program or any portion of it, thus forming a work based on the Program, and copy and distribute such modifications or work under the terms of Section 1 above, provided that you also meet all of these conditions:

- a) You must cause the modified files to carry prominent notices stating that you changed the files and the date of any change.
- b) You must cause any work that you distribute or publish, that in whole or in part contains or is derived from the Program or any part thereof, to be licensed as a whole at no charge to all third parties under the terms of this License.
- c) If the modified program normally reads commands interactively when run, you must cause it, when started running for such interactive use in the most ordinary way, to print or display an announcement including an appropriate copyright notice and a notice that there is no warranty (or else, saying that you provide a warranty) and that users may redistribute the program under these conditions, and telling the user how to viewacopy of this License. (Exception: if the Program itself is interactive but does not normally print such an announcement, your work based on the Program is not required to print an announcement.)

These requirements apply to the modified work as a whole. If identifiable sections of that work are not derived from the Program, and can be reasonably considered independent and separate works in themselves, then this License, and its terms, do not apply to those sections when you distribute them as separate works. But when you distribute the same sections as part of a whole which is a work based on the Program, the distribution of the whole must be on the terms of this License, whose permissions for other licensees extend to the entire whole, and thus to each and every part regardless of who wrote it.

Thus, it is not the intent of this section to claim rights or contest your rights to work written entirely by you; rather, the intent is to exercise the right to control the distribution of derivative or collective works based on the Program.

In addition, mere aggregation of another work not based on the Program with the Program (or with a work based on the Program) on a volume of a storage or distribution medium does not bring the other work under the scope of this License.

3. You may copy and distribute the Program (or a work based on it, under Section 2) in object code or executable form under the terms of Sections 1 and 2 above provided that you also do one of the following:

- a) Accompany it with the complete corresponding machine-readable source code, which must be distributed under the terms of Sections 1 and 2 above on a medium customarily used for software interchange; or,
- b) Accompany it with a written offer, valid for at least three years, to give any third party, for a charge no more than your cost of physically performing source distribution, a complete machine-readable copy of the corresponding source code, to be distributed under the terms of Sections 1 and 2 above on a medium customarily used for software interchange; or,
- c) Accompany it with the information you received as to the offer to distribute corresponding source code. (This alternative is allowed only for noncommercial distribution and only if you received the program in object code or executable form with such an offer, in accord with Subsection b above.)

The source code for a work means the preferred form of the work for making modifications to it. For an executable work, complete source code means all the source code for all modules it contains, plus any associated interface definition files, plus the scripts used to control compilation and installation of the executable. However, as a special exception, the source code distributed need not include anything that is normally distributed (in either source or binary form) with the major components (compiler, kernel, and so on) of the operating system on which the executable runs, unless that component itself accompanies the executable.

If distribution of executable or object code is made by offering access to copy from a designated place, then offering equivalent access to copy the source code from the same place counts as distribution of the source code, even though third parties are not compelled to copy the source along with the object code.

4. You may not copy, modify, sublicense, or distribute the Program except as expressly provided under this License. Any attempt otherwise to copy, modify, sublicense or distribute the Program is void, and will automatically terminate your rights under this License. However, parties who have received copies, or rights, from you under this License will not have their licenses terminated so long as such parties remain in full compliance.

5. You are not required to accept this License, since you have not signed it. However, nothing else grants you permission to modify or distribute the Program or its derivative works. These actions are prohibited by law if you do not accept this License. Therefore, by modifying or distributing the Program (or any work based on the Program), you indicate your acceptance of this License to do so, and all its terms and conditions for copying, distributing or modifying the Program or works based on it.

6. Each time you redistribute the Program (or any work based on the Program), the recipient automatically receives a license from the original licensor to copy, distribute or modify the Program subject to these terms and conditions. You may not impose any further restrictions on the recipients' exercise of the rights granted herein. You are not responsible for enforcing compliance by third parties to this License.

7. If, as a consequence of a court judgment or allegation of patent infringement or for any other reason (not limited to patent issues), conditions are imposed on you (whether by court order, agreement or otherwise) that contradict the conditions of this License, they do not excuse you from the conditions of this License. If you cannot distribute so as to satisfy simultaneously your obligations under this License and any other pertinent obligations, then as a consequence you may not distribute the Program at all. For example, if a patent license would not permit royalty-free redistribution of the Program by all those who receive copies directly or indirectly through you, then the only way you could satisfy both it and this License would be to refrain entirely from distribution of the Program.

If any portion of this section is held invalid or unenforceable under any particular circumstance, the balance of the section is intended to apply and the section as a whole is intended to apply in other circumstances.

It is not the purpose of this section to induce you to infringe any patents or other property right claims or to contest validity of any such claims; this section has the sole purpose of protecting the integrity of the free software distribution system, which is implemented by public license practices. Many people have made generous contributions to the wide range of software distributed through that system in reliance on

consistent application of that system; it is up to the author/donor to decide if he or she is willing to distribute software through any other system and a licensee cannot impose that choice.

This section is intended to make thoroughly clear what is believed to be a consequence of the rest of this License.

8. If the distribution and/or use of the Program is restricted in certain countries either by patents or by copyrighted interfaces, the original copyright holder who places the Program under this License may add an explicit geographical distribution limitation excluding those countries, so that distribution is permitted only in or among countries not thus excluded. In such case, this License incorporates the limitation as if written in the body of this License.

9. The Free Software Foundation may publish revised and/or new versions of the General Public License from time to time. Such new versions will be similar in spirit to the present version, but may differ in detail to address new problems or concerns.

Each version is given a distinguishing version number. If the Program specifies a version number of this License which applies to it and "any later version", you have the option of following the terms and conditions either of that version or of any later version published by the Free Software Foundation. If the Program does not specify a version number of this License, you may choose any version ever published by the Free Software Foundation.

10. If you wish to incorporate parts of the Program into other free programs whose distribution conditions are different, write to the author to ask for permission. For software which is copyrighted by the Free Software Foundation, write to the Free Software Foundation; we sometimes make exceptions for this. Our decision will be guided by the two goals of preserving the free status of all derivatives of our free software and of promoting the sharing and reuse of software generally.

#### NO WARRANTY

11. BECAUSE THE PROGRAM IS LICENSED FREE OF CHARGE, THERE IS NO WARRANTY FOR THE PROGRAM, TO THE EXTENT PERMITTED BY APPLICABLE LAW. EXCEPT WHEN OTHERWISE STATED IN WRITING THE COPYRIGHT HOLDERS AND/OR OTHER PARTIES PROVIDE THE PROGRAM "AS IS" WITHOUT WARRANTY OF ANY KIND, EITHER EXPRESSED OR IMPLIED, INCLUDING, BUT NOT LIMITED TO, THE IMPLIED WARRANTIES OF MERCHANTABILITY AND FITNESS FOR A PARTICULAR PURPOSE. THE ENTIRE RISK AS TO THE QUALITY AND PERFORMANCE OF THE PROGRAM IS WITH YOU. SHOULD THE PROGRAM PROVE DEFECTIVE, YOU ASSUME THE COST OF ALL NECESSARY SERVICING, REPAIR OR CORRECTION.

12. IN NO EVENT UNLESS REQUIRED BY APPLICABLE LAW OR AGREED TO IN WRITING WILL ANY COPYRIGHT HOLDER, OR ANY OTHER PARTY WHO MAY MODIFY AND/OR REDISTRIBUTE THE PROGRAM AS PERMITTED ABOVE, BE LIABLE TO YOU FOR DAMAGES, INCLUDING ANY GENERAL, SPECIAL, INCIDENTAL OR CONSEQUENTIAL DAMAGES ARISING OUT OF THE USE OR INABILITY TO USE THE PROGRAM (INCLUDING BUT NOT LIMITED TO LOSS OF DATA OR DATA BEING RENDERED INACCURATE OR LOSSES SUSTAINED BY YOU OR THIRD PARTIES OR A FAILURE OF THE PROGRAM TO OPERATE WITH ANY OTHER PROGRAMS), EVEN IF SUCH HOLDER OR OTHER PARTY HAS BEEN ADVISED OF THE POSSIBILITY OF SUCH DAMAGES.

END OF TERMS AND CONDITIONS

#### Appendix: How to Apply These Terms to Your New Programs

If you develop a new program, and you want it to be of the greatest possible use to the public, the best way to achieve this is to make it free software which everyone can redistribute and change under these terms.

To do so, attach the following notices to the program. It is safest to attach them to the start of each source file to most effectively convey the exclusion of warranty; and each file should have at least the "copyright" line and a pointer to where the full notice is found.

*one line to give the program's name and a brief idea of what it does.* Copyright (C) 19yy *name of author*

This program is free software; you can redistribute it and/or modify it under the terms of the GNU General Public License as published by the Free Software Foundation; either version 3 of the License, or (at your option) any later version.

This program is distributed in the hope that it will be useful, but WITHOUT ANY WARRANTY; without even the implied warranty of MERCHANTABILITY or FITNESS FOR A PARTICULAR PURPOSE. See the GNU General Public License for more details.

You should have received a copy of the GNU General Public License along with this program. If not, see <http://www.gnu.org/licenses/>.

Also add information on how to contact you by electronic and paper mail.

If the program is interactive, make it output a short notice like this when it starts in an interactive mode:

Gnomovision version 69, Copyright (C) 19yy name of author Gnomovision comes with ABSOLUTELY NO WARRANTY; for details type 'show w'. This is free software, and you are welcome to redistribute it under certain conditions; type 'show c' for details.

The hypothetical commands 'show w' and 'show c' should show the appropriate parts of the General Public License. Of course, the commands you use may be called something other than 'show w' and 'show c'; they could even be mouse-clicks or menu items -- whatever suits your program.

You should also get your employer (if you work as a programmer) or your school, if any, to sign a "copyright disclaimer" for the program, if necessary. Here is a sample; alter the names:

Yo yodyne, Inc., hereby disclaims all copyright interest in the program 'Gnomovision' (which makes passes at compilers) written by James Hacker.

*signature of Ty Coon,* 1 April 1989 Ty Coon, President of Vice

This General Public License does not permit incorporating your program into proprietary programs. If your program is a subroutine library, you may consider it more useful to permit linking proprietary applications with the library. If this is what you want to do, use the GNU Library General Public License instead of this License.

contrast-reformat − copy formating from one file to another

#### **SYNOPSIS**

**contrast-reformat** [ *option* ] *left-file right-file*

#### **contrast-reformat −V**

# **DESCRIPTION**

The contrast-reformat command is used to copy the formatting (the white space between the tokens) from the *left-file* to the *right-file*, and print the result on the standard output. Only where the *right-file* contains inserted text will the white space from the *right-file* be used.

You know how it is, you want to fix a bug in some open source code, but you have to run it through *indent*(1) first, just to keep your sanity. When it comes time to send a patch to the maintainer, you can't use *diff*(1) because *indent*(1) changed every line.

The *contrast-reformat*(1) program is used to apply one file's format to a second file. So, once you have the bug fixed, you can re-apply the original file's insane formating (the white space between the tokens) to your bug fixed version. Now you can use regular *diff*(1) to build the patch.

Full credit for this brilliant idea belongs to Erik de Castro Lopo, http://www.mega-nerd.com/

#### **OPTIONS**

The contrast-reformat command understands the following options:

**−V** Print the version of *contrast-reformat* and exit.

#### **EXIT STATUS**

The contrast-reformat command exits with status 1 on any error. The contrast-reformat command only exits with status 0 if there are no errors.

# **SEE ALSO**

*contrast*(1)

compare files token by token

*diff*(1) compare files line by line

*indent*(1)

changes the appearance of a C program by inserting or deleting whitespace

# **COPYRIGHT**

*contrast-reformat* version 0 Copyright © 2006, 2009, 2010, 2012 Peter Miller

The *contrast-reformat* program comes with ABSOLUTELY NO WARRANTY; for details use the '*contrast-reformat -VERSion License*' command. This is free software and you are welcome to redistribute it under certain conditions; for details use the '*contrast-reformat -VERSion License*' command.

# **AUTHOR**

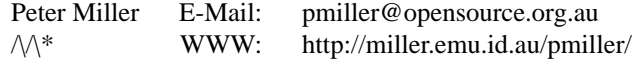